## THE LETTER FUNCTIONS - R O M A N

#### THE\_LETTER\_R

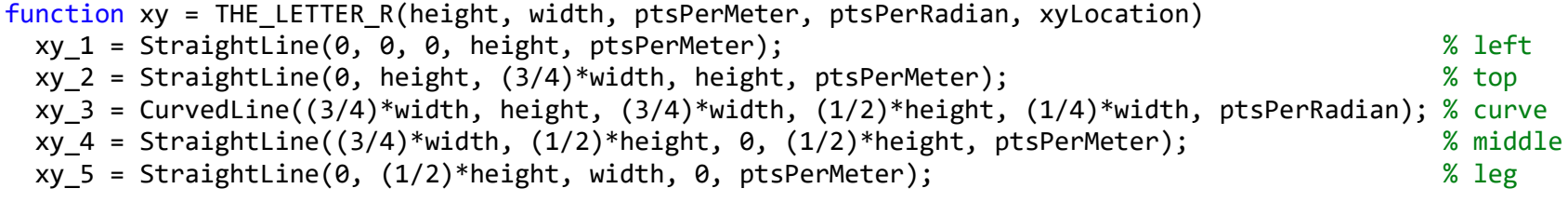

 $xy$ \_all =  $[xy_1; xy_2; xy_3; xy_4; xy_5];$ 

 $xy = xy$  all +  $xyLocation;$ end

#### THE LETTER O

function xy = THE\_LETTER\_O(height, width, ptsPerMeter, ptsPerRadian, xyLocation) xy 1 = CurvedLine(width,  $(2/3)$ \*height, 0,  $(2/3)$ \*height,  $(1/3)$ \*height, ptsPerRadian); % top  $xy$  2 = StraightLine(0, (2/3)\*height, 0, (1/3)\*height, ptsPerMeter);  $\%$  left xy 3 = CurvedLine(0,  $(1/3)$ \*height, width,  $(1/3)$ \*height,  $-(1/3)$ \*height, ptsPerRadian); % bottom xy 4 = StraightLine(width,  $(1/3)$ \*height, width,  $(2/3)$ \*height, ptsPerMeter);  $\%$  right

xy\_all =  $\lceil xy_1; xy_2; xy_3; xy_4\rceil;$ 

```
xy = xy all + xyLocation;
end
```
#### THE\_LETTER\_M

```
function xy = THE_LETTER_M(height, width, ptsPerMeter, xyLocation) 
  xy_1 = StraightLine(0, 0, 0, height, ptsPerMeter); % left
 xy 2 = StraightLine(0, height, width/2, height/2, ptsPerMeter); \frac{1}{2} % middle-left
 xy 3 = StraightLine(width/2, height/2, width, height, ptsPerMeter); % middle-right
 xy 4 = StraightLine(width, height, width, 0, ptsPerMeter); \% right
 xy_all = [xy_1; xy_2; xy_3; xy_4]; xy = xy_all + xyLocation; 
end
```
# THE LETTER FUNCTIONS - R O M A N

## THE\_LETTER\_A

function  $xy = THE LETER A(height, width, ptsPerMeter, xyLocation)$  xy\_1 = StraightLine(0, 0, width/2, height, ptsPerMeter); % left  $xy$  2 = StraightLine(width/2, height, width, 0, ptsPerMeter);  $\%$  right xy 3 = StraightLine(width, 0, (5/6)\*width, height/3, ptsPerMeter); % right-bottom xy\_4 = StraightLine((5/6)\*width, height/3, (1/6)\*width, height/3, ptsPerMeter); % horizontal

 $xy$ \_all =  $[xy_1; xy_2; xy_3; xy_4];$ 

```
xy = xy all + xyLocation;
end
```
### THE\_LETTER\_N

function xy = THE\_LETTER\_N(height, width, ptsPerMeter, xyLocation) xy\_1 = StraightLine(0, 0, 0, height, ptsPerMeter); % left5 xy\_2 = StraightLine(0, height, width, 0, ptsPerMeter); % middle xy\_3 = StraightLine(width, 0, width, height, ptsPerMeter); % right

 $xy$ \_all =  $[xy_1; xy_2; xy_3];$ 

 $xy = xy$  all + xyLocation; end